### Lecture 9

# Memory and Call Stacks

## **Announcements for Today**

### **Assignment 1**

- We have started grading!
  - Should have your grade tomorrow morning
  - Resubmit until correct
- If you were **close**...
  - Will get feedback in CMS
  - Fix your assignment
- If you were very wrong...
  - Will be contacted tonight!
  - Will hold one-on-ones Fri

### Reading

- Reread Chapter 3
- No reading for Tuesday

### **More Assignments**

- A2 due next week (Tues)
- A3 posted this Thursday
  - Due 2 weeks from Fri
  - Before leave for Fall Break

# **Announcements for Today**

### **Assignment 1**

### Reading

- We have started grading!
  - Should have your grade tomorrow morning
  - Resubm
- If you v
  - Will
  - Fix you
- If you were very wrong...
  - Will be contacted tonight!
  - Will hold one-on-ones Fri

Reread Chapter 3

Complete the Survey on Assignment 1!

ments

*'uesday* 

- aue next week (Tues)
- A3 posted this Thursday
  - Due 2 weeks from Fri
  - Before leave for Fall Break

# **Modeling Storage in Python**

### Global Space

- What you "start with"
- Stores global variables
- Also modules & functions!
- Lasts until you quit Python

#### Call Frame

- Variables in function call
- Deleted when call done

### Heap Space

- Where "folders" are stored
- Have to access indirectly

### **Global Space**

p id2

#### **Call Frame**

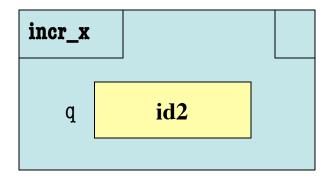

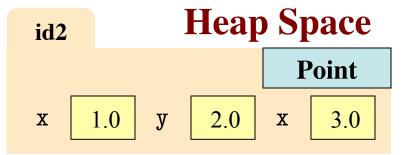

# **Modeling Storage in Python**

### Global Space

- What you "start with"
- Stores global variables
- Also modules & functions!
- Lasts until you quit Python

#### Call Frame

- Variables in function call
- Deleted when call done

### Heap Space

- Where "folders" are stored
- Have to access indirectly

### **Global Space**

p id2

#### **Call Frame**

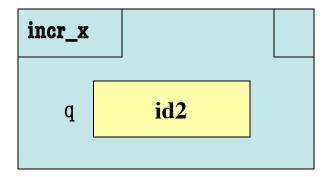

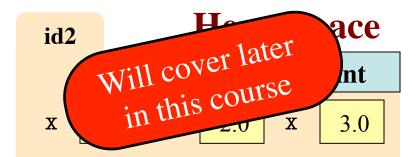

## Memory and the Python Tutor

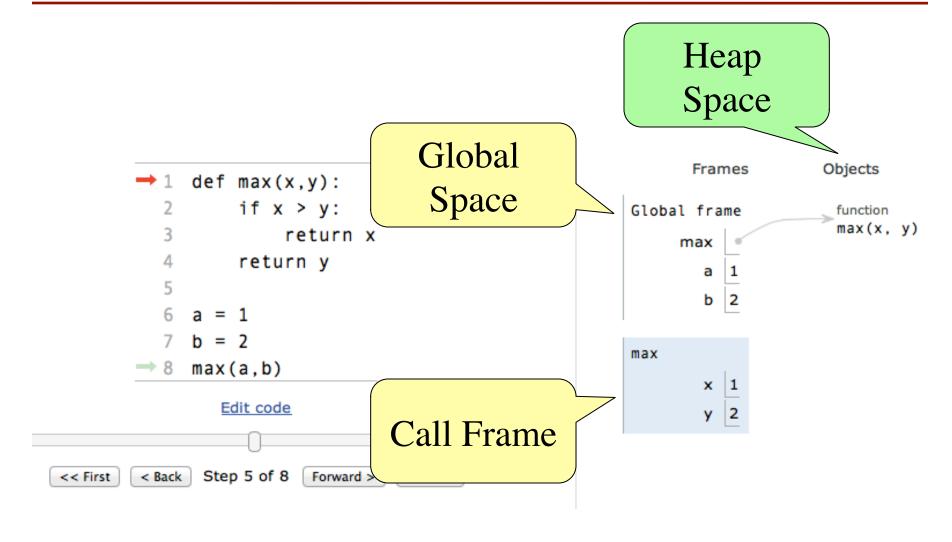

# **Functions and Global Space**

- A function definition...
  - Creates a global variable (same name as function)
  - Creates a folder for body
  - Puts folder id in variable
- Variable vs. Call

```
>>> max
<fun max at 0x100498de8>
>>> max(1,2)
2
```

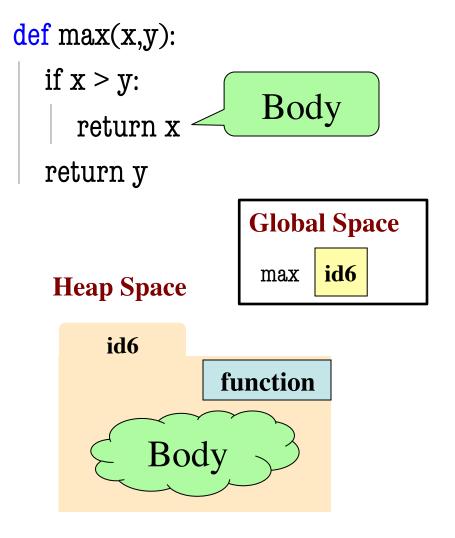

# **Modules and Global Space**

- Importing a module:
  - Creates a global variable (same name as module)
  - Puts contents in a folder
    - Module variables
    - Module functions
  - Puts folder id in variable
- from keyword dumps contents to global space

import math

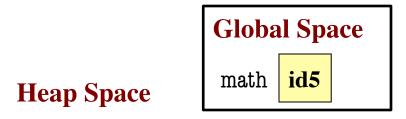

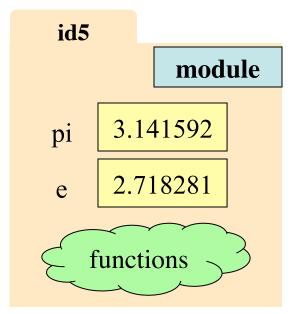

## **Modules vs Objects**

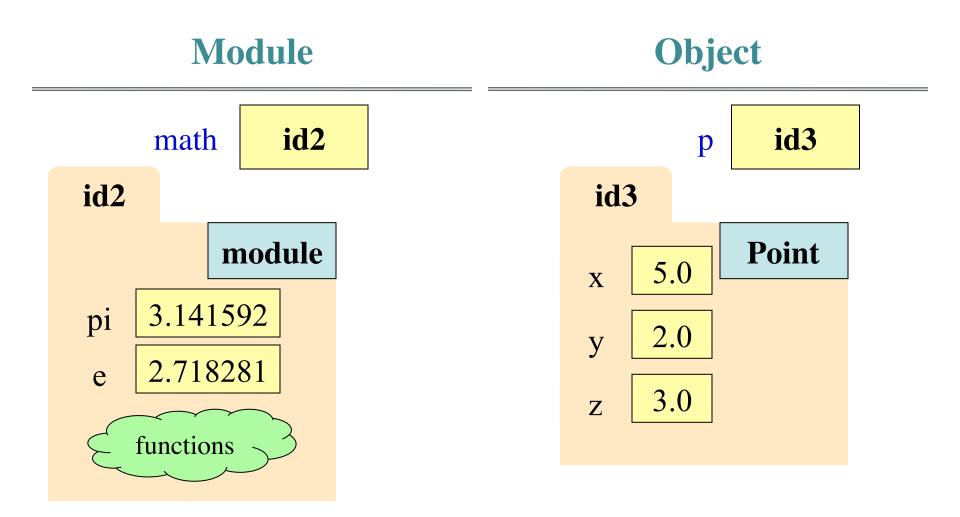

## Modules vs Objects

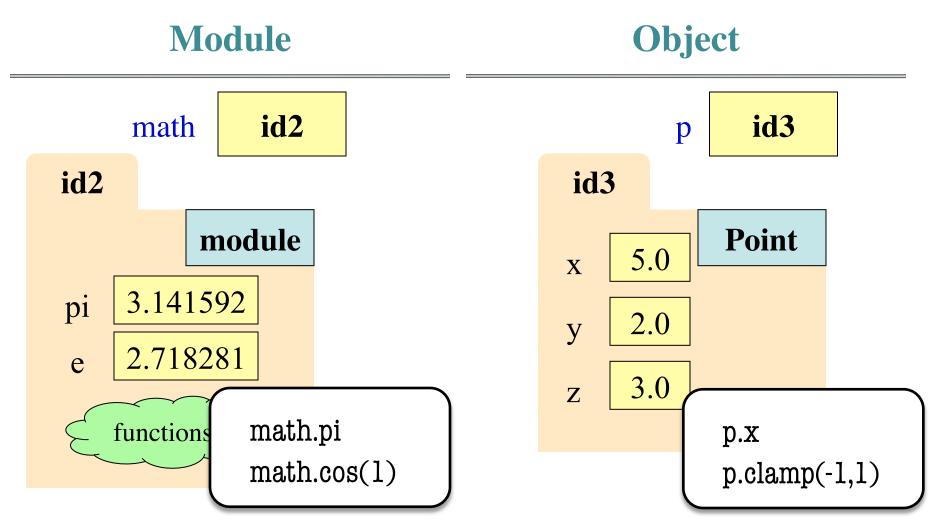

9/26/13

Call Stacks

## Modules vs Objects

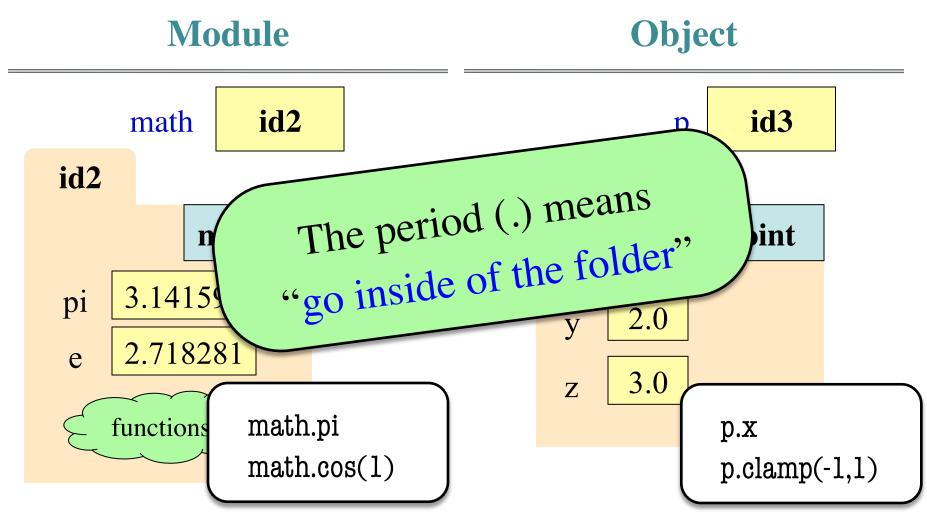

9/26/13

Call Stacks

# Recall: Everything is an Object!

- Including basic values
  - int, float, bool, str
- Example:

$$>>> x = 2.5$$

- But basics are *immutable* 
  - Contents cannot change
  - Distinction between *value* and *identity* is immaterial
  - So we can ignore the folder

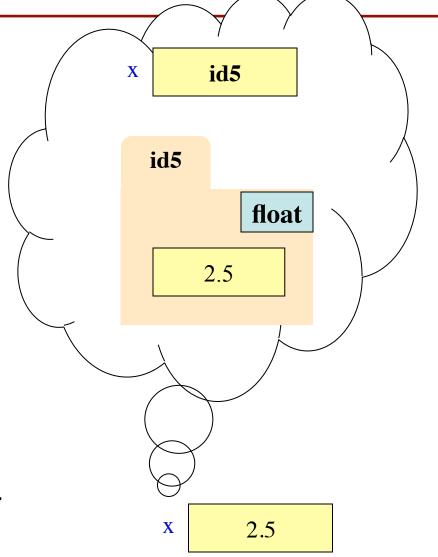

### When Do We Need to Draw a Folder?

### Yes

### No

- Variable holds a
  - function
  - module
  - object
  - (more????)

- Variable holds a
  - base type
  - bool, int, float, str

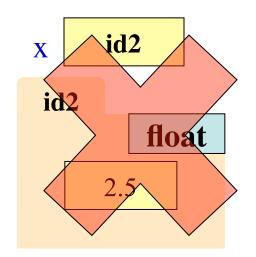

### **Review: Call Frames**

- 1. Draw a frame for the call
- 2. Assign the argument value to the parameter (in frame)
- 3. Execute the function body
  - Look for variables in the frame
  - If not there, look for global variables with that name
- 4. (Erase the frame for the call

**def** to\_centigrade(x): return 5\*(x-32)/9.0

Call: to\_centigrade(50.0)

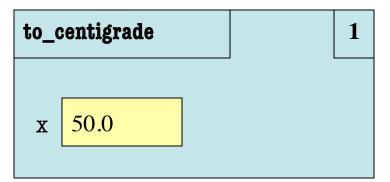

What is happening here?

Only at the End!

# Text (Section 3.10) vs. Class

**Textbook** 

No instruction counter

Variables are not boxes

**Class** 

to\_centigrade

x -> 50.0

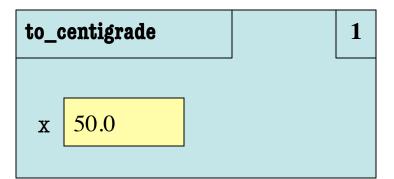

#### **Definition:**

def to\_centigrade(x):
 return 5\*(x-32)/9.0

Call: to\_centigrade(50.0)

# Aside: What Happens Each Frame Step?

- The instruction counter always changes
- The contents only change if
  - You add a new variable
  - You change an existing variable
  - You delete a variable
- If a variable refers to a mutable object
  - The contents of the folder might change

```
def last name first(s):
   """Precondition: s in the form
   <first-name> <last-name>"""
   first = first\_name(s)
  last = last_name(s)
  return last + ',' + first
def first_name(s):
   """Prec: see last name first"""
   end = s.find(' ')
   return s[0:end]
```

```
last_name_first 1

s 'Walker White'
```

```
Not done. Do not erase!
                                       Call: last
def last name first(s):
   """Precondition: s in the form
                                               last_name_first
   <first-name> <last-name>"""
   first = first_name(s)
                                                S
                                                      'Walker White'
   last = last_name(s)
   return last + ',' + first
                                               first name
                                                                    1
def first_name(s):
   """Prec: see last name first"""
                                               S
                                                      'Walker White'
   end = s.find(' ')
```

return s[0:end]

```
def last name first(s):
   """Precondition: s in the form
   <first-name> <last-name>"""
  first = first_name(s)
   last = last_name(s)
   return last + ',' + first
def first_name(s):
   """Prec: see last name first"""
   end = s.find(' ')
   return s[0:end]
```

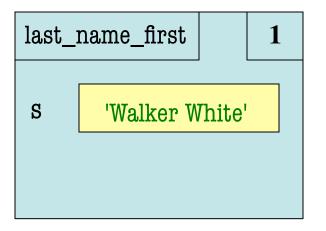

```
first_name 2

s 'Walker White'

end 6
```

```
def last_name_first(s):
   """Precondition: s in the form
   <first-name> <last-name>"""
  first = first\_name(s)
   last = last_name(s)
  return last + ',' + first
def first_name(s):
   """Prec: see last name first"""
   end = s.find(' ')
   return s[0:end]
```

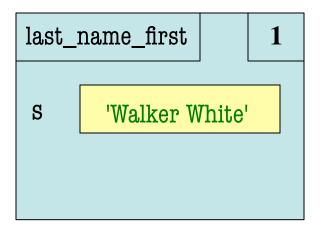

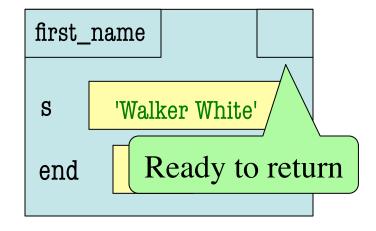

```
def last_name_first(s):
    """Precondition: s in the form
    <first-name> <last-name>"""

first = first_name(s)

last = last_name(s)

return last + ',' + first
```

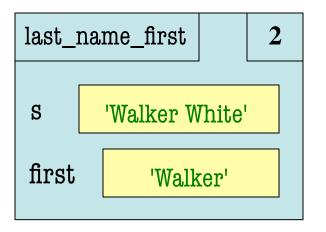

```
def first_name(s):
    """Prec: see last_name_first"""

1    end = s.find(' ')
2    return s[0:end]
```

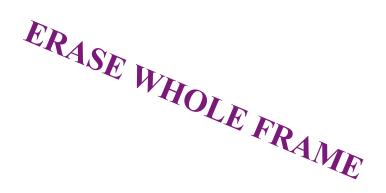

```
def last name first(s):
   """Precondition: s in the form
   <first-name> <last-name>"""
   first = first\_name(s)
   last = last_name(s)
   return last + '.' + first
def last_name(s):
   """Prec: see last name first"""
   end = s.find(' ')
   return s[end+1:]
```

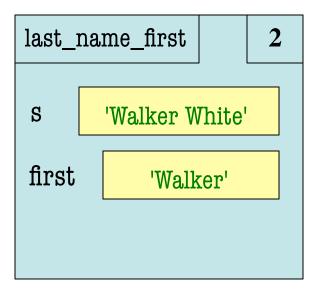

```
last_name 1

s 'Walker White'
```

- Functions are "stacked"
  - Cannot remove one above w/o removing one below
  - Sometimes draw bottom up (better fits the metaphor)
- Stack represents memory as a "high water mark"
  - Must have enough to keep the entire stack in memory
  - Error if cannot hold stack

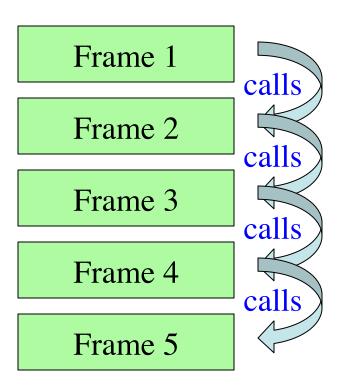

- Functions are "stacked"
  - Cannot remove one above w/o removing one below
  - Sometimes draw bottom up (better fits the metaphor)
- Stack represents memory as a "high water mark"
  - Must have enough to keep the entire stack in memory
  - Error if cannot hold stack

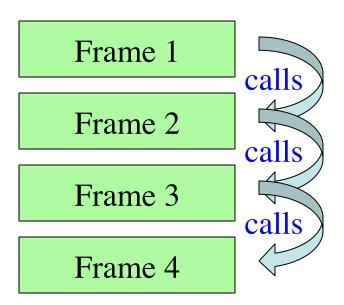

- Functions are "stacked"
  - Cannot remove one above w/o removing one below
  - Sometimes draw bottom up (better fits the metaphor)
- Stack represents memory as a "high water mark"
  - Must have enough to keep the entire stack in memory
  - Error if cannot hold stack

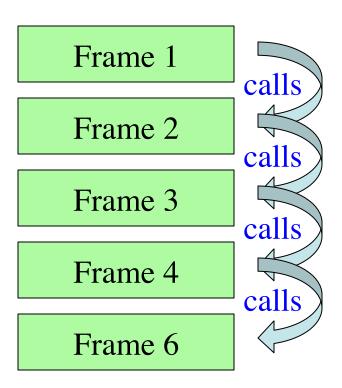

Functions are "stacked"

Can Book adds a special w/o "frame" called module.

Son This is WRONG!
 (bet Module is global space)

- Stack represents memory as a "high water mark"
  - Must have enough to keep the entire stack in memory
  - Error if cannot hold stack

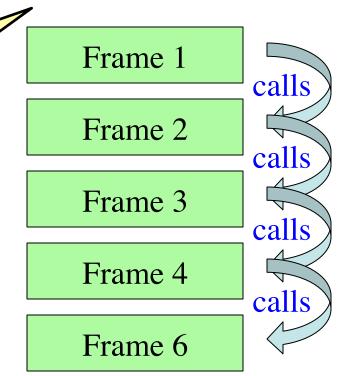

# **Function Access to Global Space**

- All function definitions are in some module
- Call can access global space for that module
  - math.cos: global for math
  - temperature.to\_centigrade uses global for temperature
- But cannot change values
  - Assignment to a global makes a new local variable!
  - Why we limit to constants

```
Global Space (for globals.py) a 4

show_a 1
```

```
# globals.py
"""Show how globals work"""

a = 4 # global space

def show_a():
    print a # shows global
```

# **Function Access to Global Space**

- All function definitions are in some module
- Call can access global space for that module
  - math.cos: global for math
  - temperature.to\_centigrade uses global for temperature
- But cannot change values
  - Assignment to a global makes a new local variable!
  - Why we limit to constants

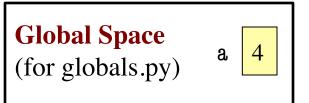

```
change_a

a 3.5
```

```
# globals.py
"""Show how globals work"""
a = 4 # global space

def change_a():
    a = 3.5 # local variable
```

### **Errors and the Call Stack**

```
# error.py
def function_1(x,y):
    return function_2(x,y)
                      calls
def function2(x,y):
   return function_3(x,y)
                      calls
def function_3(x,y):
   return x/y # crash here
                                calls
    _name__ == '___main___':
   print function_1(1,0)
```

9/26/13

### **Errors and the Call Stack**

```
# error.py
def function_1(x,y):
   return function_2(x,y)
def function2(x,y):
   return function_3(x,y)
def function_3(x,y):
   return x/y # crash here
    name == ' main
   print function_1(1,0)
```

### Crashes produce the call stack:

Traceback (most recent call last):

- File "error.py", line 20, in <module> print function\_1(1,0)
- → File "error.py", line 8, in function\_1 return function\_2(x,y)
- File "error.py", line 12, in function\_2 return function\_3(x,y)
- File "error.py", line 16, in function\_3
  return x/y

Make sure you can see line numbers in Komodo.

Preferences → Editor

Call Stacks

### **Errors and the Call Stack**

#

Application code.
Not a frame!

return function\_2(x,y)

**def** function\_2(x,y):
return function\_3(x,y)

def function\_3(x,y):
 return x/y # crash here

Where error occurred (or where was found)

Crashes produce the call stack:

Traceback (most recent call last):

File "error.py", line 20, in <module> print function\_1(1,0)

File "error.py", line 8, in function\_1 return function\_2(x,y)

File "error.py", line 12, in function\_2 return function\_3(x,y)

File "error.py", line 16, in function\_3
return x/y

Make sure you can see line numbers in Komodo.

Preferences → Editor

Call Stacks